## **isEdited**

 **2.8.0** 

Synap Editor .

## **Return:**

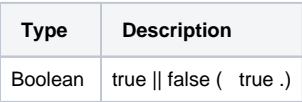

) isEdited() undo stack . ("" Backspace "" ) .

## **Example:**

```
var html;
if(!editor.isEdited()) { // html .
html = editor.getPublishingHtml();
}
```